## **Lycée Auguste Renoir Première STD2A 1 - groupe 2 - OLN** 12 septembre 2022

## **OLN - Séance 0**

## - Rémi S.

Cochez la case si c'est fait et compris...

- $\Box$  Vous me rendez la feuille à la fin de l'heure et demi...
- Pourquoi séance **0**?

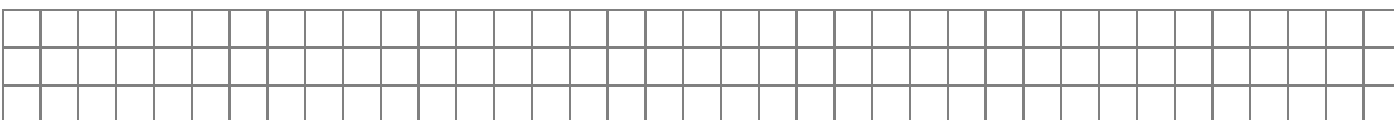

Allumage de l'ordinateur.

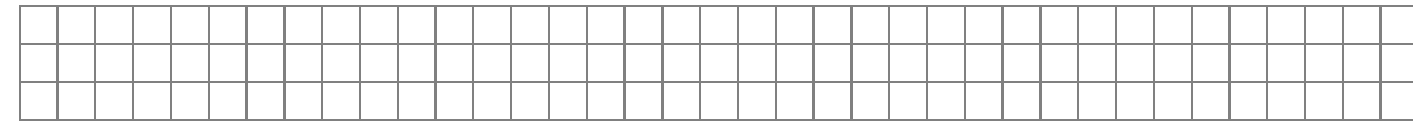

 $\Box$  Utilisation de la carte SD.

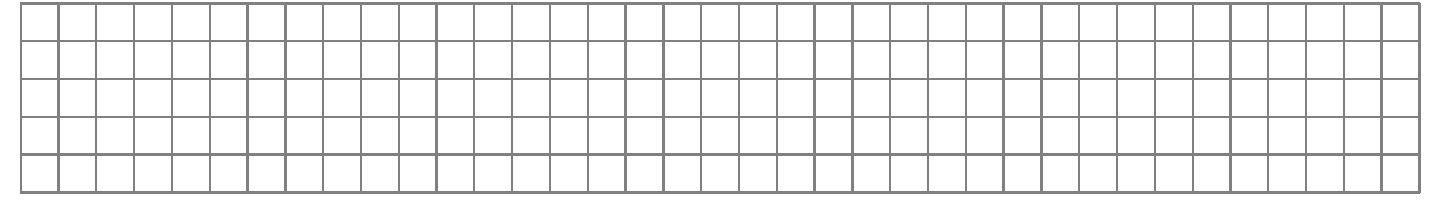

 $\Box~$  Réglage du proxy et connexion au wifi du lycée.

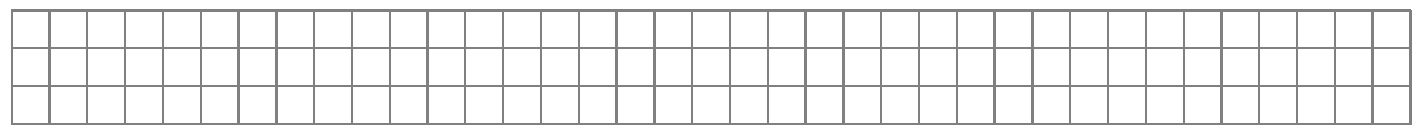

 $\square$  Les navigateurs

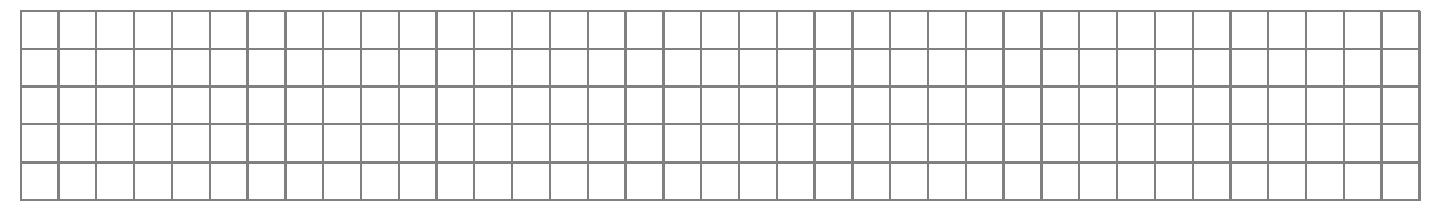

 $\Box$  Les applications portables.

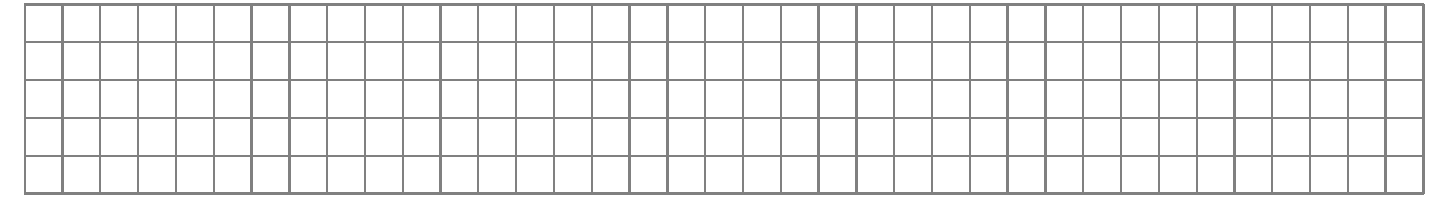

 $\Box$  Les applications à télécharger et installer : www.mathsarenoir.fr/applications

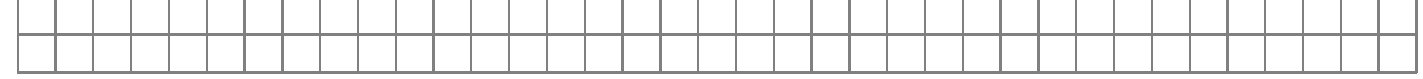

 $\Box$  Connexion à monlycee.net et fonctionnalités.

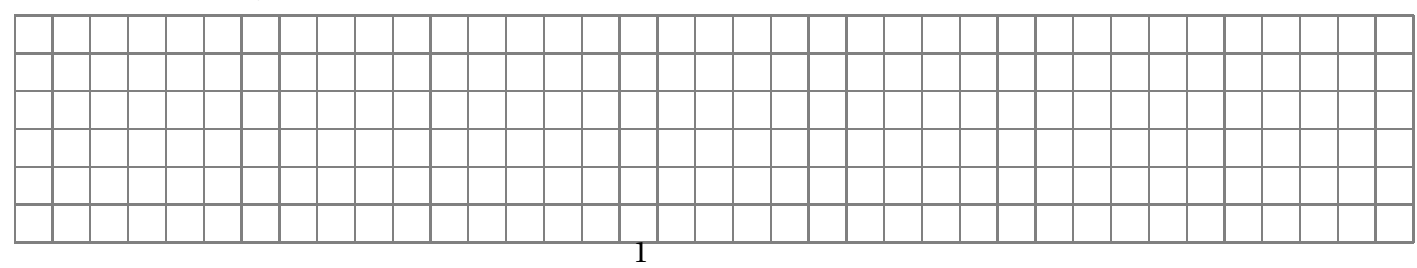

- $\Box~$ Installer FileZilla
- $\Box$ <br> Installer Gimp.
- Installer Inkscape, l'essayer, et m'envoyer le résultat via monlycee.net...
- $\Box$  Installer Blender.